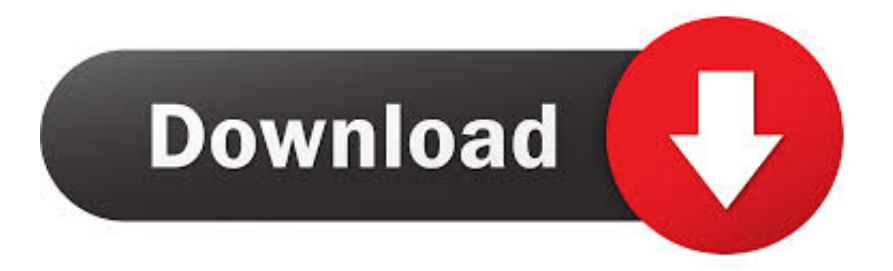

## [Excel Vba Userform Listbox Examples Download](https://geags.com/1u1s76)

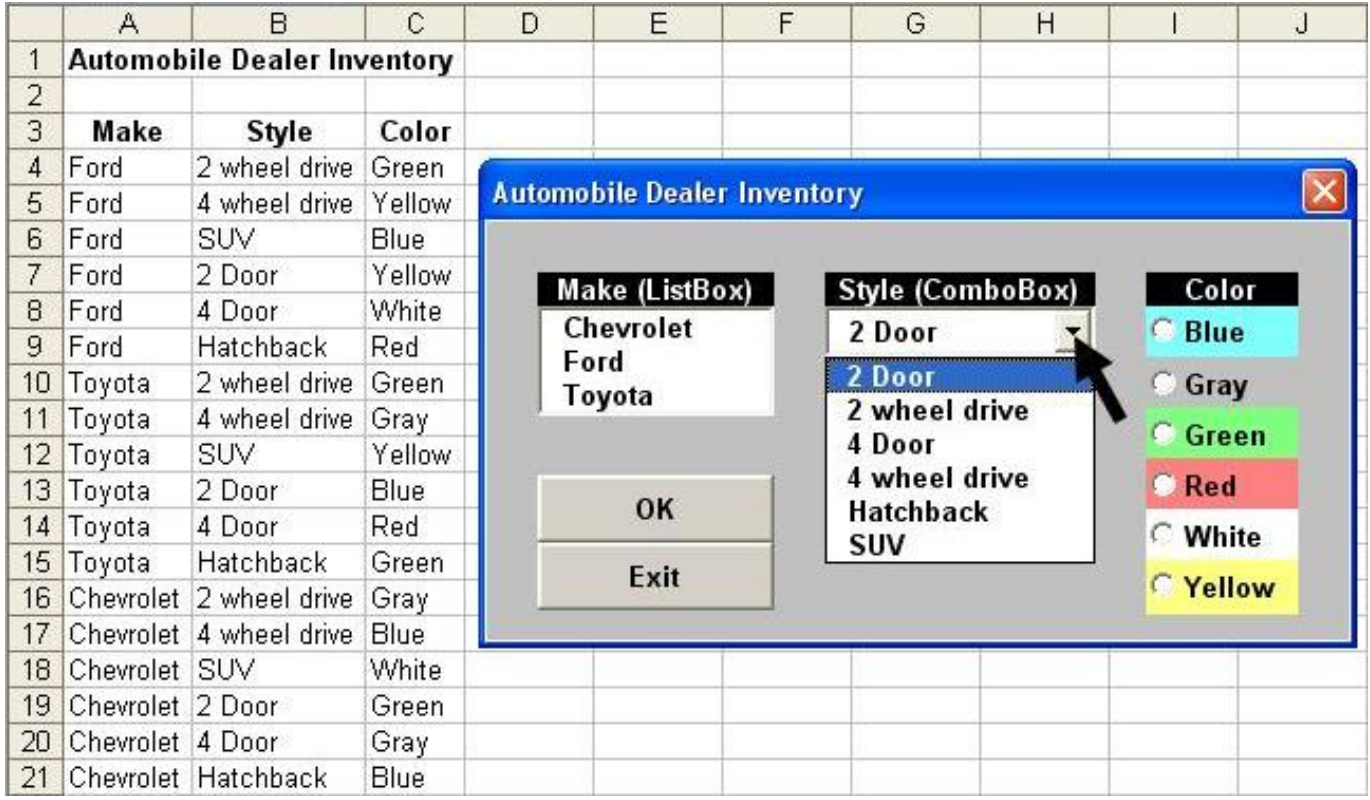

[Excel Vba Userform Listbox Examples Download](https://geags.com/1u1s76)

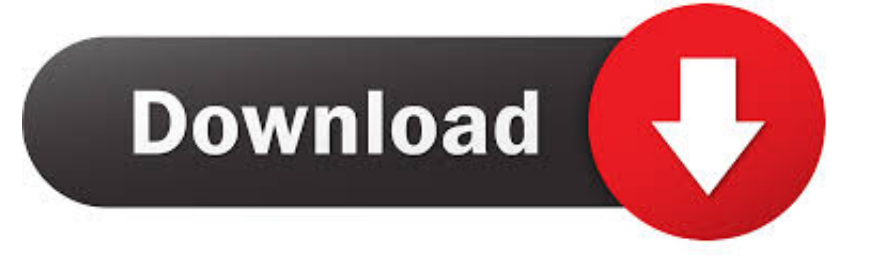

List Box example Last Updated on Thu, 07 Feb 2019 Excel VBA Programming ListBoxes are useful controls, but working with them can be a bit tricky.

## 1. excel vba userform combobox examples

1 The UserForm contains a ListBox control named ListBox! 1 The UserForm has a CommandButton named OKButton.. Before displaying a dialog box that uses a ListBox, fill the ListBox with items.

## **excel vba userform combobox examples**

excel vba userform combobox examples, excel vba userform listbox example **BlueStacks Para Instagram Mac** 

## [Buy Serum Vst For Mac](http://zeiberstrapram.epizy.com/Buy_Serum_Vst_For_Mac.pdf)

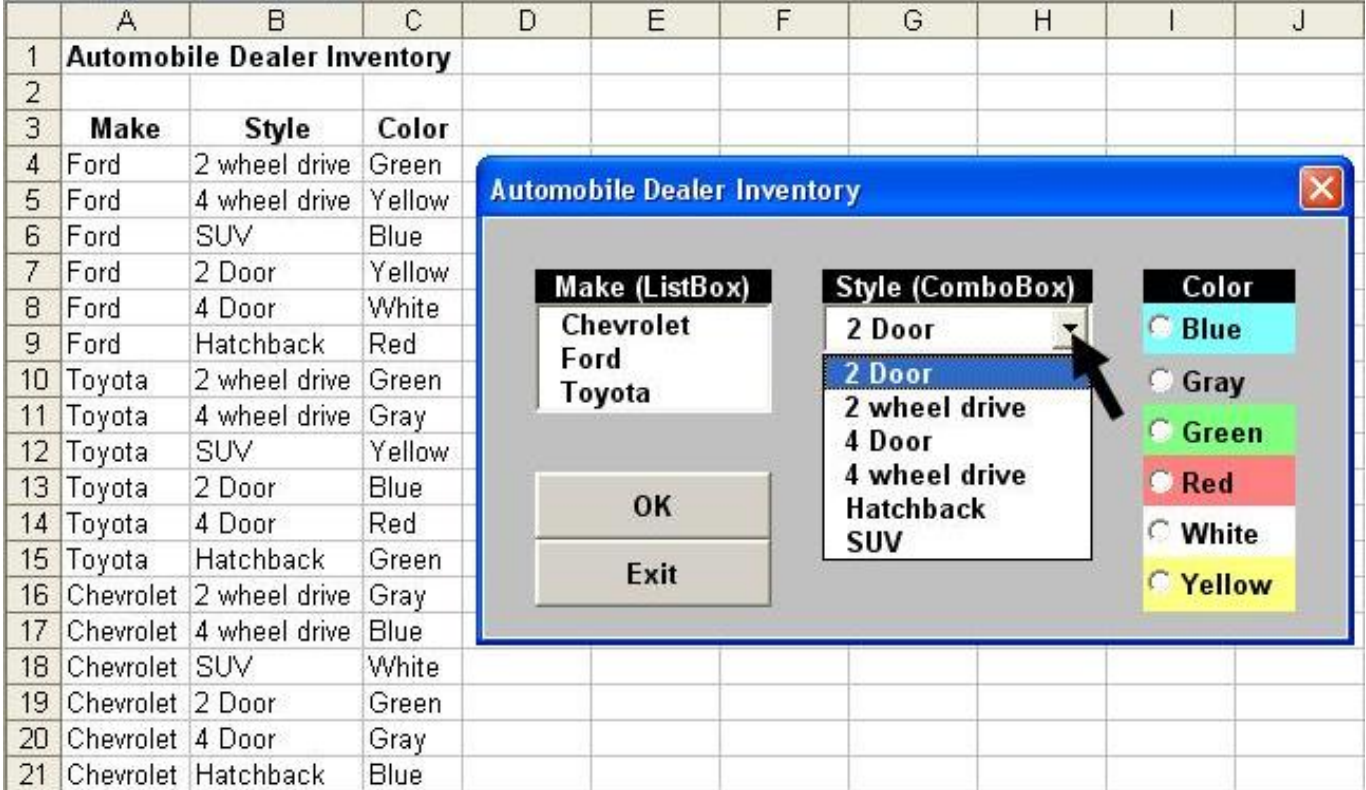

[Dev C++ Black Theme](https://hungry-colden-2d4ff6.netlify.app/Dev-C-Black-Theme.pdf)

[Deshabilitar Outlook 2016 Para Mac Add Ins](https://geneacounla.mystrikingly.com/blog/deshabilitar-outlook-2016-para-mac-add-ins) [fifa street 4 iso psp kostenloser Download](https://izotope-free-download-for-mac.simplecast.com/episodes/fifa-street-4-iso-psp-kostenloser-download)

[Unduh Boruto 04 Capitulos De Naruto Blogspot](https://wonderful-kilby-e59a42.netlify.app/Unduh-Boruto-04-Capitulos-De-Naruto-Blogspot)

ae05505a44 [Qbik download 13gb](https://congcomticon.therestaurant.jp/posts/15245809)

ae05505a44

[Affinity Photo For Mac Free Download](https://chrisunclawti.substack.com/p/affinity-photo-for-mac-free-download)